# **NGHIÊN CỨU GIẢI PHÁP LƯU TRỮ BẢN ĐỒ NGOẠI TUYẾN TRÊN THIẾT BỊ DI ĐỘNG**

**TRẦN THỊ HẢI VÂN, ĐINH BẢO NGỌC, NGUYỄN TRƯỜNG XUÂN, NGUYỄN HOÀNG LONG, TRẦN ANH TUẤN**

*Trường Đại học Mỏ - Địa chất*

### *Tóm tắt:*

*Các ứng dụng mobile GIS giúp cho công việc thu thập dữ liệu và phân tích dữ liệu ngoại nghiệp trở nên dễ dàng và tiện lợi hơn bao giờ hết. Theo cách truyền thống việc tiếp cận và sửa dữ liệu thu thập ngoài hiện trường luôn mất nhiều thời gian và dễ gây lỗi. Các dữ liệu thực địa được biểu diễn qua sơ đồ và các dấu hiệu trên bản đồ giấy sau đó được chuyển về văn phòng để giải đoán và nhập dữ liệu vào trong cơ sở dữ liệu GIS. Phương pháp này cho thấy dữ liệu GIS không được thường xuyên cập nhật mới hoặc chính xác. Với khu vực nghiên cứu là tỉnh Cao Bằng là tỉnh miền núi khu vực phía bắc, kết nối Internet ở các khu vực ngoại nghiệp như dọc đường biên giới, đường tuần tra trong rừng gặp nhiều khó khăn, gây ảnh hưởng tới việc cập nhật, phân tích và hiển thị bản đồ trên các ứng dụng Mobile GIS. Để khắc phục sự hạn chế của hạ tầng kết nối Internet của Cao Bằng, công nghệ lưu trữ bản đồ ngoại tuyến (offline), công nghệ cho phép lưu trữ và hiển thị bản đồ ngay cả khi không có kết nối mạng được đề xuất. Công nghệ này cho phép thu thập và lưu trữ các dữ liệu ngoại nghiệp ngay trên các thiết bị di động và đồng bộ hóa dữ liệu về phía máy chủ ngay khi có kết nối mạng Internet. Trong bài viết này sẽ trình bày các giải pháp cho phép lưu trữ bản đồ ngoại tuyến phục vụ công tác quản lý các đối tượng đường biên tỉnh Cao Bằng.*

#### **1. Mở đầu**

Sự phát triển của các công nghệ trong lĩnh vực Mobile GIS cho phép lưu giữ các thông tin thực địa dưới dạng bản đồ số trên máy tính cầm tay, các máy tính lưu động dễ dàng tiếp cận các thông tin địa lý ngay trên thực địa. Người sử dụng có thể đưa các thông tin thời gian thực tới cơ sở dữ liệu của họ, các ứng dụng, tăng tốc độ phân tích, hiển thị, và đưa ra quyết định bằng việc cập nhật mới nhất, dữ liệu không gian chính xác hơn. Lính cứu hoả, nhân viên cảnh sát, kỹ sư, công nhân và nhiều đối tượng khác sử dụng mobile GIS để hoàn thành các công việc chẳng hạn như:

+ Thành lập bản đồ: Tạo lập, sửa chữa, và bản đồ hoá bằng công nghệ GIS ngay trên thực địa;

+ Thống kê: Tạo lập và duy trì bảng thống kê của vị trí các địa vật và thông tin thuộc tính của nó;

+ Duy trì: Cập nhật vị trí địa vật, điều kiện và duy trì dưới dạng bảng kê;

+ Kiểm tra: Lưu giữ các bản ghi dạng số và vị trí của địa vật theo dạng số hay mẫu phiếu;

+ Thành lập báo cáo: lưu trữ dưới dạng text về vị trí, và các tình huống của các hoạt động hay sự kiện cho các nhiệm vụ hoặc thành lập báo cáo;

+ Phân tích GIS và đưa ra quyết định: Tiến hành đo đạc, tạo vùng đệm, xử lý dữ liệu, và các phân tích GIS khác ngay trên thực địa.

Mobile GIS được tích hợp một hoặc nhiều các công nghệ sau:

+ Các thiết bị Mobile

+ Hệ thống định vị toàn cầu (GPS)

+ Công nghệ truyền thông không dây cho truy cập GIS Internet.

Ngày nhận bài: 15/11/2019, ngày chuyển phản biện: 19/11/2019, ngày chấp nhận phản biện: 25/11/2019, ngày chấp nhận đăng: 28/11/2019

Trong đó, hầu hết các thiết bị di động ngày nay đều được tích hợp chức năng định vị toàn cầu (GPS). Tuy nhiên, khả năng truy cập mạng không dây Internet còn phụ thuộc vào hạ tầng thông tin của khu vực nghiên cứu.

Khu vực nghiên cứu là tỉnh Cao Bằng, một tỉnh miền núi khu vực phía bắc. Theo quyết định 566/QĐ-UNBD của tỉnh Cao Bằng, thống kê năm 2018 Cao Bằng có tỷ lệ sử dụng cơ sở hạ tầng mạng viễn thông đạt 40%, mạng 3G phủ sóng được 80% khu vực của tỉnh và 4G chỉ phủ sóng tại thành phố Cao Bằng và trung tâm các huyện thị, cửa khẩu. Qua các số liệu trên cho thấy việc kết nối Internet ở các khu vực ngoại nghiệp như dọc đường biên giới, đường tuần tra trong rừng gặp nhiều khó khăn, gây ảnh hưởng tới việc cập nhật, phân tích và hiển thị bản đồ trên các ứng dụng Mobile GIS.

Để khắc phục cho sự hạn chế của hạ tầng kết nối Internet của Cao Bằng, công nghệ lưu trữ bản đồ ngoại tuyến (offline), công nghệ cho phép lưu trữ và hiển thị bản đồ ngay cả khi không có kết nối mạng được đề xuất. Công nghệ này cho phép thu thập và lưu trữ các dữ liệu ngoại nghiệp ngay trên các thiết bị di động và đồng bộ hóa dữ liệu về phía máy chủ ngay khi có kết nối mạng Internet.

Hiện nay có rất nhiều các ứng dụng cho phép lưu trữ và sử dụng bản đồ ngoại tuyến như Google map của Google, Here map của Nokia. Tuy nhiên, các ứng dụng này đa số chỉ cung cấp dữ liệu chi tiết tại các thành phố lớn. Hơn nữa, việc sử dụng ngoại tuyến không cung cấp các chức năng như chỉ đường hay tìm kiếm trên bản đồ. Đặc biệt, việc tùy biến dữ liệu người dùng cũng bị hạn chế.

Giải pháp MBTiles được đưa ra nhằm tạo ra các bản đồ nền ngoại tuyến được lưu trữ trên nền tảng các thiết bị di động. Bằng cách kết hợp MBTiles và các dữ liệu khác như SpatiaLite nhằm lưu trữ dữ liệu không gian trong hệ quản trị cơ sở dữ liệu SQLite.

SpatiaLite là bộ thư viện không gian mở rộng của SQLite, cung cấp chức năng lưu trữ dữ liệu

vector dạng geodatabase. Nó tương tự như PostGIS, Oracle Spatial và SQL Server, mặc dù SpatiaLite không dựa trên nền tảng Client-Server, nó lưu trữ dữ liệu ở phía đơn người dùng, dữ liệu sau đó có thể được sao chép và truyền nhận giữa các thiết bị với nhau một cách tự do và dễ dàng chỉ với một tệp duy nhất. SpatiaLite không hỗ trợ việc quản lý dữ liệu không gian trong SQLite mà chỉ hỗ trợ việc truy vấn dữ liệu không gian có dạng hệ quy chiều trên bản đồ.

#### **2. Giải quyết vấn đề**

#### *2.1. Kĩ thuật Tile Map*

Với các kĩ thuật bản đồ số truyền thống, bản đồ sẽ được tải toàn bộ về phía trình duyệt của người dùng dưới dạng một tấm ảnh có dung lượng rất lớn, khi người dùng thao tác với bản đồ như phóng to, thu nhỏ, dịch chuyển bản đồ thì tấm ảnh đó sẽ được tải lại. Vấn đề phát sinh là tấm ảnh có dung lượng lớn nếu máy tính người dùng có cấu hình không cao hoặc đường truyền internet chậm thì việc tải bản đồ sẽ mất nhiều thời gian ảnh hưởng tới năng suất làm việc của người dùng.

Bản đồ Google map ra đời năm 2005 đã giới thiệu một kĩ thuật mới có tên là tiled làm thay đổi đáng kể tốc độ hiển thị và thao tác với bản đồ số thông qua môi trường mạng internet. Thay vì tải toàn bộ bản đồ dưới dạng một tấm ảnh lớn, Google đã chia bản đồ thành các ô vuông nhỏ dưới dạng lưới với các kích thước xác định. Do có cấu trúc dạng lưới, các mảnh bản đồ sẽ được hiển thị theo vị trí người dùng muốn xem thay vì phải tải toàn bộ bản đồ. Theo cách chia các tấm ảnh bản đồ của google mỗi tấm ảnh sẽ có kích cỡ 256 \* 256 pixels.

Việc xuất bản một bản đồ trực tuyến cũng giống như bản đồ giấy đó là việc scan và xuất bản bản đồ dưới dạng tệp ảnh. Độ chi tiết của bản đồ phụ thuộc vào kích thước của tấm ảnh. Việc thêm chi tiết của bản đồ sẽ phải tăng kích thước của ảnh hoặc giảm tỷ lệ bản đồ. Việc làm này khá dễ dàng với các bản đồ chuyên đề, biết trước mục đích sử dụng và tỷ lệ bản đồ. Tuy nhiên với bản đồ sử dụng chung cho nhiều mục

đích khác nhau (ví dụ như các bản đồ nền) việc này trở nên khó khăn.

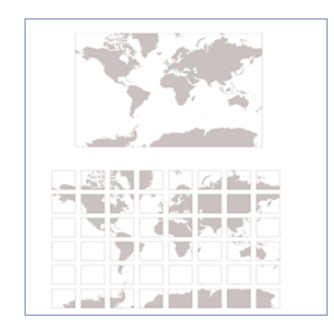

*Hình 1: Tiled map*

Một tấm ảnh google map bao trùm toàn bộ thế giới có kích thước 256 \* 256 pixels tuy nhiên ở mức phóng ảnh 20 lần thì kích thước tăng lên 134 triệu \* 134 triệu pixels. Kích thước lưu trữ tấm ảnh lên tới 25 terrabytes, không phù hợp với bất kì cấu hình máy tính người dùng nào.

Công thức tính tọa độ pixel như sau:

pixelCoordinate = worldCoordinate  $*$  2<sup>zoomLevel</sup>

Từ công thức trên cho thấy ở mỗi mức phóng sẽ tăng gấp đôi cả tọa độ x và y. Do đó, mỗi mức thu phóng cao hơn sẽ tăng độ phân giải lên 4 lần. Ví dụ ở mức thu phóng 1 sẽ bao gồm 4 ô độ phân giải 256 \* 256 pixels. Kết quả toàn bộ bản đồ sẽ có kích thước 512 \* 512 pixels. Ở mức thu phóng 19 theo tọa độ x và y có thể được tham chiếu theo khoảng giá trị từ 256 \* 219. Ở mức thu phóng 0 tọa độ pixel bằng tọa độ thế giới.

Để biểu thị chính xác từng vị trí trên bản đồ, ở mỗi mức thu phóng các JavaScript API sẽ đưa ra khung xem bản đồ dưới dạng tọa độ latitude và longitude thành các tọa độ pixels. Sau đó API sẽ các định các mảnh đồ đồ nằm trong giới hạn khung xem. Mỗi mảnh bản đồ sẽ được đại diện tham chiếu bởi tọa độ của từng mảnh được lưu trữ trong cơ sở dữ liệu.

Tọa độ của các mảnh bản đồ (tilesets) sẽ có tọa độ x tăng dần theo chiều từ tây sang đông và tọa độ y tăng dần theo chiều từ bắc xuống nam.

Cách tính số mảnh tile 2z \* 2z

Với z là tỷ lệ zoom. Ví dụ ở mức phóng 2 số

tiles là 16, 3 số tiles là 64 tiles.

Cách xác định tiles trên URL web map:

http://path-to-tiles/{z}/{x}/{y}.png

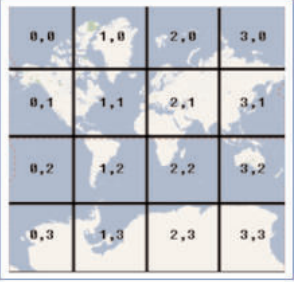

*Hình 2: Cách xác định tọa độ của từng tile*

Cách chuyển đổi từ hệ tọa độ địa lý sang các tiles

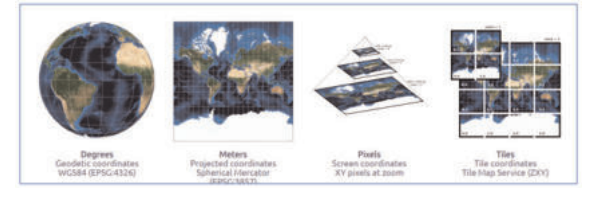

*Hình 3: Mô tả cách chuyển đổi từ hệ tọa độ địa lý sang các tiles*

Công thức xác định pixels trong web Mercator sang mét trong tỷ lệ zoom

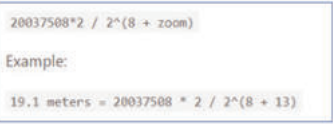

#### *2.2. Phân loại Tile Map*

Hiện nay có 2 định dạng tile đang được sử dụng là Raster Tile và Vector Tile. Trong đó Raster Tile được sử dụng từ lâu còn Vector Tile mới được sử dụng trong thời gian gần đây. Các nhà cung cấp bản đồ trước kia như Google, Esri cung cấp các bản đồ nền thông qua các bản đồ đa mức thu phóng các bản đồ sẽ được chuyển đổi sang các định dạng ảnh như PNG hay JPG và được tối ưu về mặt hiệu năng. Tuy nhiên các bản đồ này có các hạn chế sau: người dùng không thể tùy biến bản đồ, các tệp ảnh bản đồ không tùy biến với độ phân giải màn hình.

Nhằm cung cấp thêm sự lựa chọn cho người sử dụng, các nhà cung cấp dịch vụ bản đồ đã đưa ra một lựa chọn mới đó là bản đồ nền dạng vector. Bản đồ nền dạng vector dựa trên nền tảng các vector tiles (định dạng PBF) được chuyển đổi ở phía client-side dựa trên một tệp quy định kiểu.

Raster Tiles là phép chia bản đồ thành các mảnh tiles và sẽ chuyển đổi bản đồ thành các tệp dạng ảnh chuẩn bị sẵn ở phía server ở các định dạng như JPG hay PNG. Raster tiles được cung cấp đến người dùng thông qua các dịch vụ web như WMS (Web Map Service) hay WMTS (Web Map Tiles Service). Các lợi ích của Raster Tiles:

+ Làm việc tốt trên tất cả các ứng dụng và thiết bị (web, desktop, mobile) bao gồm các ứng dụng máy tính để bàn hay trên các trình duyệt Web;

+ Cung cấp khả năng thao tác với các nhà làm bản đồ như dán nhãn hay biểu tượng các đối tượng trên bản đồ;

+ Hỗ trợ tốt các dữ liệu dạng ảnh và cả dữ liệu độ cao;

+ Cung cấp chế độ in ấn trên các trình duyệt web.

Vector Tiles cũng là phép chia bản đồ thành các mảnh tiles tuy nhiên dữ liệu được sử dụng dưới dạng vector (dạng điểm, đường, vùng). Mỗi một mảnh vector tiles sẽ bao gồm thông tin hình học (geometries) và metadata giống như tên đường, tên địa điểm, số nhà. Vector tiles sẽ chỉ được chuyển đổi khi có yêu cầu từ phía người dùng trên trình duyệt. Vector tiles có 2 lợi ích quan trọng so với việc chuyển đổi sang dạng raster tiles [3]:

+ Styling: như các dữ liệu dạng vector, tiles có thể định dạng theo yêu cầu cho phép có nhiều cách thể hiện khác nhau trên cùng một bản đồ.

+ Size: Vector tiles thực sự nhỏ gọn, cho phép hiển thị bản đồ toàn cảnh ở độ phân giải cao, nhanh chóng tải bản đồ và thuận tiện trong việc caching.

Vector tiles được mã hóa bỏi Google Protobufs (PBF), cho phép sắp xếp cấu trúc dữ liệu. Mapbox Vector Tiles sử dụng \*.mvt làm định dạng.

Để định dạng cấu trúc của PBF file sẽ được mã hóa 2 thành phần hình học và thuộc tính.

Việc mã hóa thông tin hình học sẽ được mô tả như sau: tọa độ của các vector tiles sẽ được chuyển đổi từ hệ tọa độ địa lý như là kinh độ hoặc vĩ độ sang tọa độ dạng lưới. Các vector tiles mã hóa các điểm đường, vùng như là các cặp tọa độ x, y có quan hệ tương đối bắt đầu từ trái sang và trên xuống.

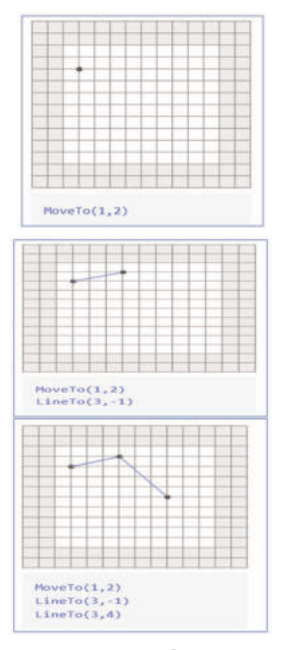

### *2.3. Lưu trữ bản đồ ngoại tuyến dạng MBTiles*

MBTiles là một định dạng file để lưu trữ các tilesets. MBTiles được thiết kế để có khả năng đóng gói hàng nghìn files tilesets trong một file duy nhất. MBTiles là thành phần mở rộng của SQLite. MBTiles có thể bao gồm cả raster và vector tilesets. MBTiles là định dạng file sử dụng SQLite để lưu trữ và gửi dữ liệu tới người dùng trên nền tảng web hay di động. Đây là một dữ liệu nhẹ cho phép chia dữ liệu không gian thành các ô lưới và cho phép thu phóng tới 22 mức [2].

MBTiles yêu cầu bản hệ thống tọa độ bản đồ là: Web Mecator, cụ thể là PCS WGS 1984 WORLD MECATOR, EPSG: 3857. MBTiles được tạo ra và tổ chức các tiles bản đồ theo TMS (Tiles Map Service) của OSGeo, hỗ trợ các tỷ lệ bản đồ được đặt trước trên Web Mecator. Bảng bên dưới mô tả mức hiển thị từ 0 bao gồm 256 \* 256 tile và định nghĩa điểm gốc là (-20037508.34,- 20037508.34), góc dưới bên trái của toàn cầu. MBTiles hỗ trợ định dạng PNG hay PNG.

Mô tả định dạng MBTiles

MBTiles quản lý các tile bản đồ thông qua các bảng metadata, tiles, map datasheet, image datasheet.

Metadata table

Bảng metadata sẽ gồm 2 trường name và value để lưu trữ thông số cài đặt của tile

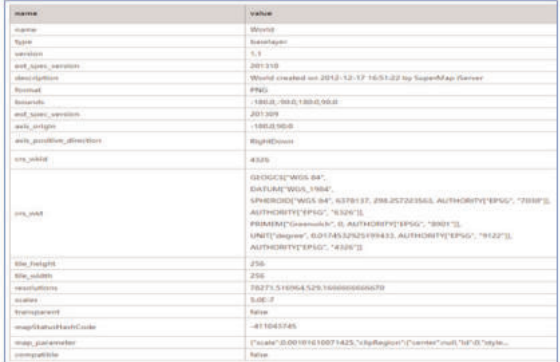

*Hình 3: Bảng ví dụ về meatadata table* Mô tả các tham số trong bảng metadata

Các tham số bắt buộc phải khai báo:

+ name: tên của tileset

+ description: mô tả lớp bản đồ

+ format: định dạng của dữ liệu tiles

Các tham số được đề xuất:

+ compression: kiểu nén dữ liệu tile được sử dung

Các tham số tùy chon

+ bounds: mức extent lớn nhất của khu vực bản đồ. Bounds phải định nghĩa một khu vực được bao phủ bởi tất cả các mức thu phóng. Bounds được thể hiện trong WGS84 các giá trị latitude và longitude. Ví dụ trong OpenLayers định dạng bounds: left, bottom, right, top. Ví dụ cho toàn bộ trái đất -180.0, -85, 180, 85

+ center: longitude, latitude và các mức thu phóng mặc định khung nhìn của bản đồ ví dụ: - 1.48,51.87,13.

+ minzoom: mức thu phóng nhỏ nhất.

+ maxzoom: mức thu phóng lớn nhất.

+ attribution: chuỗi thông tin thuộc tính giải thích bằng tiếng anh về nguồn, kiểu của bản đồ.

+ version: phiên bản của tileset.

+ type: kiểu của tile là overlay hay baselayer

Bảng Tiles (tiles view)

Bao gồm tất cả dữ liệu vị trí của dữ liệu tile. Định dạng MBTiles hỗ trợ bốn trường dữ liệu để lưu trữ: zoom\_Level, tile\_colum, tile\_row, tile\_data

|         | zoom level<br>tie column        | data        |                         |      |
|---------|---------------------------------|-------------|-------------------------|------|
|         |                                 |             |                         |      |
|         | <b><i><u>Inishiring</u></i></b> |             |                         | data |
| $^{11}$ | 0.000138839626128312            | column<br>ö |                         | 謂    |
| 4b      | 0.000118839026128312            | 0           | $\overline{\mathbf{z}}$ | 躢    |
| 4       | 0.000118839626128312            | ó           | i                       | 鴨    |
| ×1      | 0.000118839626128312            |             |                         | 雷    |

*Hình 4: Ví dụ bảng tile của định dạng MBTile*

Chú ý: Khi độ phân giải mặt đất không tương ứng với độ phân giải trong bảng metadata thì mức zoom level là -1.

Cách khởi tạo trong SQLite:

OBATE TALE tiles (non\_level integer, tile\_colum integer, tile\_mw integer, tile\_data blot);

Trong đó tile\_data blod bao gồm dữ liệu tile thô nhị phân.

### Bảng Grids

Trong cơ sở dữ liệu phải có hai lựa chọn bảng tên là grids và grid\_data.

Bảng grids phải chứa các trường dữ liệu sau: zoom\_level, tile\_colum, tile\_row và grid.

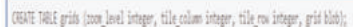

Bảng grid\_data phải bao gồm các trường dữ liệu sau: zoom\_level, tile\_colum, tile\_row, key\_name và key\_json

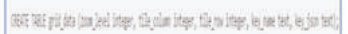

Bảng Grids phải chứa UTFGrid data và gzip nén

Bảng Grid\_data phải bao gồm khóa grid với giá trị được mã hóa như một đối tượng Json

Do MBTiles là thành phần mở rộng của SQLite nên nó mang đầy đủ đặc tính của SQLite như SQLite là phần mềm quản lý cơ sở dữ liệu (DBMS) tương tự như Mysql, PostgreSQL... Đặc điểm của SQLite là gọn, nhẹ, đơn giản. Chương trình gồm 1 file duy nhất vỏn vẹn chưa đến 400kB, không cần cài đặt, không cần cấu hình hay khởi động mà có thể sử dụng ngay. Dữ liệu Database cũng được lưu ở một file duy nhất. Không có khái niệm user, password hay quyền hạn trong SQLite Database.

SQLite không thích hợp với những hệ thống lớn nhưng ở quy mô vừa tầm thì SQLite phát huy uy lực và không hề yếu kém về mặt chức năng hay tốc độ. Với các đặc điểm trên SQLite được sử dụng nhiều trong việc phát triển, thử nghiệm … và là sự lựa chọn phù hợp cho những người bắt đầu học Database.

### *2.4. Truy vấn và phân tích không gian dữ liệu không gian ngoại tuyến với Spatialite*

Spatialite là thành phần mở rộng về không gian của SQLite cung cấp chức năng thao tác với vector geodatabase. Nó tương tự như PostGIS, Oracle Spatial và SQL Server với thành phần mở rộng không gian. Kiến trúc Spatialite phù hợp với mục đích sử dụng cá nhân. Bản thân SQLite đã hỗ trợ lưu trữ và các thao tác cơ bản với dữ liệu không gian, do đó Spatialite không cần thiết được dùng để quản lý dữ liệu không gian. Tuy nhiên, Spatialite lại hỗ trợ mạnh mẽ việc truy vấn dữ liệu không gian nâng cao, hỗ trợ nhiều hệ tọa độ bản đồ [1]

Bảng so sảnh dung lượng lưu trữ của các hệ quản trị cơ sở dữ liệu không gian

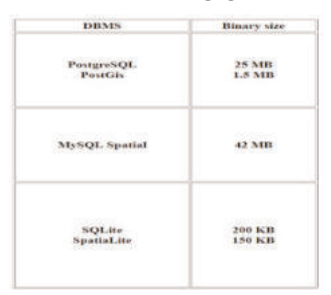

*Hình 5: Bảng so sánh dung lượng lưu trữ dữ liệu của các hệ quản trị cơ sở dữ liệu*

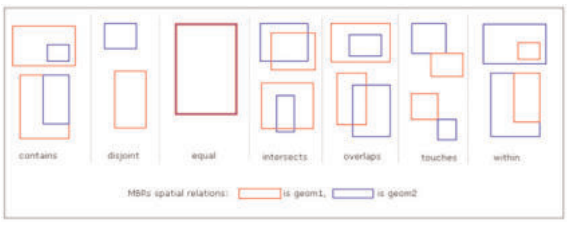

*Hình 6: Bảng mô tả cách thức làm việc với các hàm trong Spatilite*

Một ưu điểm lớn của Spatialite cho phép nhập và xuất các tệp định dạng shapefile [4].

#### **3. Kết quả nghiên cứu và đánh giá**

MBtiles là định dạng dữ liệu lưu trữ dữ liệu không gian dạng ngoại tuyến được sử dụng phổ biến. Bằng chứng là tất cả các phần mềm và nền tảng từ mã nguồn mở như QGIS, GeoServer, PostGIS, Mapbox, OpenLayers cho đến các nền tảng thương mại điện tử như ArcGIS, ArcGIS Server, Google đều hỗ trợ lưu trữ, đọc, thao tác và cho phép chuyển đổi từ các định dạng dữ liệu không gian phổ biến như shapefile, geodatabase, geojson sang mbtiles. MBtiles khi được xuất ra bản đồ sẽ ở định dạng các mảnh ảnh, không cho phép người dùng chỉnh sửa dữ liệu, mặc dù đối với dữ liệu dạng vector tiles lưu trữ trong MBtile chỉ cho phép người dùng thay đổi kiểu dáng của bản đồ như màu sắc, kiểu đường. Do đó, MBtiles phù hợp với việc lưu trữ và hiển thị bản đồ nền, bản đồ ít có sự thay đổi và cập nhật.

Các dữ liệu không gian có nhiều sự biến đổi cần được cập nhật thường xuyên sẽ được lưu trữ trong các tệp spatialite. Spatialite cho phép lưu trữ dữ liệu dạng vector do đó người dùng có thể

chỉnh sửa, cập nhật các đối tượng trên bản đồ. Ngoài ra, Spatialite còn cung cấp bộ thư viện các hàm có sẵn cho phép người dùng phân tích, tương tác với các dữ liệu không gian như tính toán khoảng cách, xác định mối quan hệ giữa các đối tượng địa lý trên bản đồ.

### **4. Kết luận**

Bằng cách kết hợp giữa MBtiles và Spatialite sẽ cung cấp khả năng lưu trữ và phân tích dữ liệu không gian một cách đầy đủ, phục vụ tốt cho người dùng ngoại nghiệp. MBtiles cho phép lưu trữ và hiển thị bản đồ nền một cách nhanh chóng, trong khi đó Spatialite cung cấp các công cụ phân tích không gian cũng như cập nhật, thêm mới các đối tượng địa lý trên bản đồ. Cả hai định dạng Mbtiles và Spatialite đều là thành phần mở rộng của SQLite, do đó có dung lượng nhỏ, phù hợp để lưu trữ trên các thiết bị di động thông minh ngày nay. Các kĩ thuật trên hoàn toàn phù hợp để xây dựng ứng dụng quản lý các đối tượng đường biên tỉnh Cao Bằng, nơi có cơ sở hạ tầng mạng viễn thông chưa phát triển, khả năng truy cập Internet bị hạn chế. Ngoài ra, MBTiles và Spatialite cung cấp khả năng xuất dữ liệu ra các định dạng phổ biến như Shapefile cho phép đồng bộ hóa dữ liệu lên hệ thống Server và chia sẻ dữ liệu trong hệ thống mạng.

Bài báo là một phần kết quả nghiên cứu của đề tài KHCN-VT.07/18-20, Chương trình Khoa học và Công nghệ vũ trụ  $2018 - 2020$ .

#### **Tài liệu tham khảo**

[1]. Wikipedia, "SpatiaLite," [Online]. A v a i l a b l e : https://en.wikipedia.org/wiki/SpatiaLite. [Accessed 17 8 2019].

[2]. S. iServer, "MBTiles and SMTiles format map tiles," [Online]. Available: http://support.supermap.com.cn:8090/iserver/he lp/html/en/Subject\_introduce/Cache/MapCache/ TileFormat/MBTiles\_Support.htm. [Accessed 17 8 2019].

[3]. Mapbox, "Vector tile specification," [Online]. Available: https://docs.mapbox.com/vector-tiles/specification/. [Accessed 17 8 2019].

[4]. GAIA-GIS, "SpatiaLite - spatial extensions for SQLite," [Online]. Available: https://www.gaia-gis.it/spatialite-2.1/SpatiaLitemanual.html. [Accessed  $1782019$ ]. $\odot$ 

### **Summary**

### **Research solutions for offline map storage on mobile devices**

*Tran Thi Hai Van, Dinh Bao Ngoc, Nguyen Truong Xuan, Nguyen Hoang Long Hanoi University of Mining and Geology*

Mobile GIS applications provide tools to make data collection and analysis of field data easier and more convenient. By the traditional methods, access and correction of data collected in the field always takes time and low accuracy. The field data is represented through diagrams and marked on paper maps. Afterthat, the above paper maps were transferred to the office for interpretation and data entry into the GIS database. This method shows that GIS data is not regularly updated. The selected study area is Cao Bang Province, where is the mountainous province in the northern region of Vietnam. Due to the underdeveloped telecommunication infrastructure and complex topography, updating and analyzing maps on Mobile GIS applications in the field such as along the borderline and patrol roads in the forest are difficult. To overcome the limitations of Cao Bang's Internet connection infrastructure, offline map storage technology has been proposed. Offline technology allows storing and displaying maps even when there is no network connection. In addition, offline maps allow the collection and storage of offline data right on mobile devices. The collected data will be synchronized to the server as soon as the Internet connection is available. In this report, we will present solutions that enable offline map storage for the management of border features in Cao Bang province. $\bigcirc$